#### **Classes and Objects**

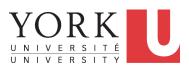

EECS1022 Sections M & N: Programming for Mobile Computing Winter 2021

CHEN-WEI WANG

#### Assumptions

It is assumed that you also complete:

- Java Tutorial Videos:
  - Weeks 6
    - Weeks 7
    - Weeks 8
- Written Notes:
  - Inferring Classes from JUnit Tests
  - Manipulating Multi-Valued, Reference-Typed Attributes

[ link ] [ link ]

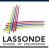

[ link ] [ link ] [ link ]

## **Learning Outcomes**

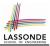

Understand:

- Object Orientation
- Classes as <u>Templates</u>:
  - attributes, constructors, (accessor and mutator) methods
  - **use of** this
- Objects as Instances:
  - use of new
  - the dot notation, method invocations
  - reference aliasing
- Reference-Typed Attributes: Single-Valued vs. Multi-Valued
- Non-Static vs. Static Variables
- Helper Methods

#### Where are we? Where will we go?

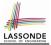

- We have developed the Java code within a main or utility method.
- In Java:
  - We may define more than one *classes*
  - Each class may contain more than one *methods*
- object-oriented programming in Java:
  - Use classes to define templates
  - Use objects to instantiate classes
  - At *runtime*, *create* objects and *call* methods on objects, to *simulate interactions* between real-life entities.

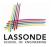

# Object Orientation: Observe, Model, and Execute

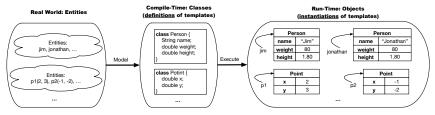

- Study this tutorial video that walks you through the idea of object orientation.
- We observe how real-world entities behave.
- We *model* the common *attributes* and *behaviour* of a set of entities in a single *class*.
- We *execute* the program by creating *instances* of classes, which interact in a way analogous to that of real-world *entities*.

# **Object-Oriented Programming (OOP)**

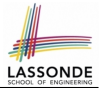

- In real life, lots of *entities* exist and interact with each other.
  - e.g., People gain/lose weight, marry/divorce, or get older.
  - e.g., Cars move from one point to another.
  - e.g., Clients initiate transactions with banks.
- Entities:
  - Possess attributes;
  - Exhibit bebaviour; and
  - Interact with each other.
- Goals: Solve problems programmatically by
  - Classifying entities of interest Entities in the same class share common attributes and bebaviour.
  - Manipulating data that represent these entities Each entity is represented by specific values.

Points on a two-dimensional plane are identified by their signed distances from the X- and Y-axises. A point may move arbitrarily towards any direction on the plane. Given two points, we are often interested in knowing the distance between them.

- A template called Point defines the common
  - o <mark>attributes</mark> (e.g., x, y) [≈ nouns]
  - *behaviour* (e.g., move up, get distance from)

[≈ nouns] [≈ verbs]

## OO Thinking: Templates vs. Instances (1.2)

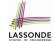

- A *template* (e.g., class Point) defines what's <u>shared</u> by a set of related entities (i.e., 2-D points).
  - Common attributes (x, y)
  - · Common behaviour (move left, move up)
- Each template may be *instantiated* as multiple instances, each with *instance-specific* values for attributes x and y:
   Point instance p1 is located at (3,4)
   Point instance p2 is located at (-4, -3)
- Instances of the same template may exhibit *distinct behaviour*.
  - When p1 moves up for 1 unit, it will end up being at (3,5)
  - $\circ~$  When <code>p2</code> moves up for 1 unit, it will end up being at (-4, -2)
  - Then, p1's distance from origin:
  - Then, p2's distance from origin:

 $\frac{[\sqrt{3^2+5^2}]}{[\sqrt{(-4)^2+(-2)^2}]}$ 

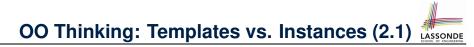

A person is a being, such as a human, that has certain attributes and behaviour constituting personhood: a person ages and grows on their heights and weights.

- A template called Person defines the common
  - o attributes (e.g., age, weight, height) [≈ nouns]
  - *behaviour* (e.g., get older, gain weight)

∣≈ nouns] [≈ verbs]

# OO Thinking: Templates vs. Instances (2.2)

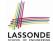

- A *template* (e.g., class Person) defines what's <u>shared</u> by a set of related entities (i.e., persons).
  - Common attributes (age, weight, height)
  - Common behaviour (get older, lose weight, grow taller)
- Each template may be *instantiated* as multiple instances, each with *instance-specific* values for attributes age, weight, and height.
  - Person **instance** jim **is**

50-years old, 1.8-meters tall and 80-kg heavy

• Person **instance** jonathan **is** 

65-years old, 1.73-meters tall and 90-kg heavy

- Instances of the same template may exhibit *distinct behaviour*.
  - When jim gets older, he becomes 51
  - When jonathan gets older, he becomes 66.
  - jim's BMI is based on his own height and weight
  - jonathan's BMI is based on his own height and weight

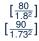

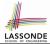

In Java, you use a *class* to define a *template* that enumerates *attributes* that are common to a set of *entities* of interest.

```
public class Person {
    private int age;
    private String nationality;
    private double weight;
    private double height;
}
```

```
public class Point {
    private double x;
    private double y;
}
```

# OOP: Methods (1.1)

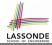

[m]

 $[p_1, p_2, \ldots, p_n]$ 

 $[T_1, T_2, \ldots, T_n]$ 

• A *method* is a named block of code, *reusable* via its name.

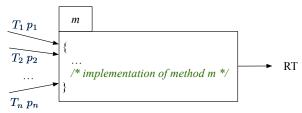

- The *Header* of a method consists of:
  - Return type [RT (which can be void)]
  - Name of method
  - Zero or more parameter names
  - The corresponding parameter types
- A call to method *m* has the form:  $m(a_1, a_2, ..., a_n)$ Types of *argument values*  $a_1, a_2, ..., a_n$  must match the the corresponding parameter types  $T_1, T_2, ..., T_n$ .

# OOP: Methods (1.2)

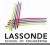

- In the body of the method, you may
  - Declare new *local variables* (whose scope is within that method).
  - Use or change values of *attributes*.
  - Use values of *parameters*, if any.

```
public class Person {
    private String nationality;
    public void changeNationality(String <u>newNationality</u>) {
        nationality = <u>newNationality;</u> }
}
```

• Call a method, with a context object, by passing arguments.

```
public class PersonTester {
  public static void main(String[] args) {
    Person jim = new Person(50, "British");
    Person jonathan = new Person(60, "Canadian");
    jim.changeNationality("Korean");
    jonathan.changeNationality("Korean"); }
}
```

# OOP: Methods (2)

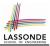

- Each *class* c defines a list of methods.
  - A *method* m is a named block of code.
- We reuse the code of method m by calling it on an *object* obj of class C.
  - For each method call obj.m(...):
  - obj is the *context object* of type C
  - $\circ~$  m is a method defined in class  ${\tt C}$
  - We intend to apply the code effect of method m to object obj.
     e.g., jim.getOlder() vs. jonathan.getOlder()
     e.g., pl.moveUp(3) vs. p2.moveUp(3)
- All objects of class  $\ensuremath{\mathbb{C}}$  share the same definition of method  $\ensuremath{\mathsf{m}}.$
- However:
  - : Each object may have *distinct attribute values*.
  - $\therefore$  Applying the same definition of method m has distinct effects.

# **OOP: Methods (3)**

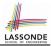

- 1. Constructor
  - Same name as the class. No return type. Initializes attributes.
  - Called with the **new** keyword.

• e.g., Person jim = new Person(50, "British");

#### 2. Mutator

- Changes (re-assigns) attributes
- void return type
- · Cannot be used when a value is expected
- e.g., double h = jim.setHeight(78.5) is illegal!

#### 3. Accessor

- Uses attributes for computations (without changing their values)
- Any return type other than void
- An explicit return statement (typically at the end of the method) returns the computation result to where the method is being used.
   e.g., double bmi = jim.getBMI();

```
e.g., println(pl.getDistanceFromOrigin());
```

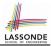

- The purpose of defining a *class* is to be able to create *instances* out of it.
- To *instantiate* a class, we use one of its *constructors*.
- A constructor
  - declares input parameters
  - uses input parameters to *initialize some or all* of its *attributes*

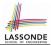

×

For each *class*, you may define *one or more constructors* :

- Names of all constructors must match the class name.
- *No return types* need to be specified for constructors.
- Constructor must have *distinct* lists of *parameter types*.
  - Person(String n), Person(String n, int age)
  - Person(String n, int age), Person(int age, String n)
  - Person(String fN, int age), Person(String lN, int id)
- Each *parameter* that is used to initialize an attribute must have a *matching type*.
- The body of each constructor specifies how some or all attributes may be initialized.

#### **OOP: Class Constructors (2.1)**

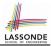

```
public class Point {
 private double x;
 private double y;
 public Point(double initX, double initY) {
   x = init X:
   y = initY;
 public Point(char axis, double distance) {
   if (axis == 'x') \{ x = distance; \}
   else if (axis == 'y') { y = distance; }
   else { /* Error: invalid axis */ }
```

## **OOP: Class Constructors (2.2)**

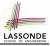

```
public class Person {
 private int age;
 private String nationality;
 private double weight;
 private double height;
 public Person(int initAge, String initNat) {
   age = initAge;
   nationality = initNat;
 public Person (double initW, double initH) {
   weight = initW;
   height = initH;
 public Person(int initAge, String initNat,
         double initW, double initH) {
   ... /* initialize all attributes using the parameters *,
```

# Visualizing Objects at Runtime (1)

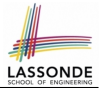

- To trace a program with sophisticated manipulations of objects, it's critical for you to visualize how objects are:
  - Created using constructors

```
Person jim = new Person(50, "British", 80, 1.8);
```

• Inquired using accessor methods

```
double bmi = jim.getBMI();
```

Modified using mutator methods

```
jim.gainWeightBy(10);
```

- To visualize an object:
  - Draw a rectangle box to represent *contents* of that object:
    - Title indicates the *name of class* from which the object is instantiated.
    - Left column enumerates *names of attributes* of the instantiated class.
    - Right column fills in *values* of the corresponding attributes.
  - Draw arrow(s) for *variable(s)* that store the object's address.

# Visualizing Objects at Runtime (2.1)

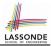

After calling a *constructor* to create an object:

Person jim = new Person(50, "British", 80, 1.8);

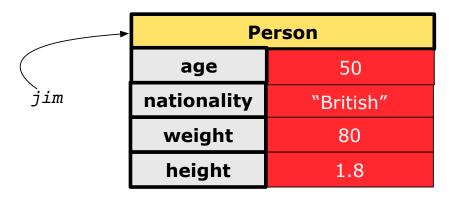

# Visualizing Objects at Runtime (2.2)

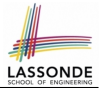

After calling an *accessor* to inquire about context object jim:

double bmi = jim.getBMI();

- Contents of the object pointed to by jim remain intact.
- Retuned value  $\frac{80}{(1.8)^2}$  of jim.getBMI() stored in variable bmi.

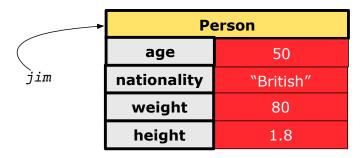

# Visualizing Objects at Runtime (2.3)

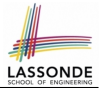

After calling a *mutator* to modify the state of context object jim:

jim.gainWeightBy(10);

- *Contents* of the object pointed to by jim change.
- Address of the object remains unchanged.
   ⇒ jim points to the same object!

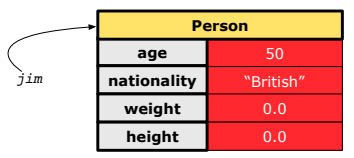

# Visualizing Objects at Runtime (2.4)

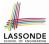

After calling the same *accessor* to inquire the *modified* state of context object jim:

bmi = jim.getBMI();

- Contents of the object pointed to by jim remain intact.
- Retuned value  $\frac{90}{(1.8)^2}$  of jim.getBMI() stored in variable bmi.

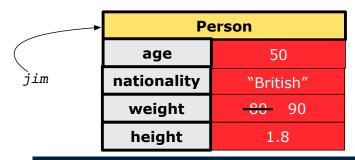

## **Object Creation (1.1)**

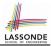

Point p1 = new Point(2, 4);

1. RHS (Source) of Assignment: <u>new Point (2, 4)</u> creates a new *Point object* in memory.

| Point |     |
|-------|-----|
| x     | 2.0 |
| у     | 4.0 |

- **2. LHS (Target) of Assignment**: *Point p1* declares a *variable* that is meant to store the *address* of *some Point object*.
- **3.** Assignment: Executing = stores new object's address in p1.

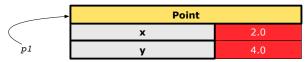

# **Object Creation (1.2)**

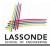

Person jim = new Person(50, "British");

1. RHS (Source) of Assignment: <u>new Person(50, "British"</u>) creates a new *Person object* in memory.

| Person      |           |
|-------------|-----------|
| age         | 50        |
| nationality | "British" |
| weight      | 0.0       |
| height      | 0.0       |

- **2.** LHS (Target) of Assignment: *Point jim* declares a *variable* that is meant to store the *address* of *some Person object*.
- 3. Assignment: Executing = stores new object's address in jim.

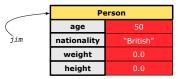

#### **Object Creation (2)**

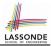

Point p1 = new Point(2, 4);
System.out.println(p1);

#### Point@677327b6

By default, the address stored in  ${\tt p1}$  gets printed.

Instead, print out attributes separately:

System.out.println("(" + p1.getX()+", "+p1.getY() + ")");

(2.0, 4.0)

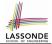

A constructor may only *initialize* some attributes and leave others *uninitialized*.

```
public class PointTester {
  public static void main(String[] args) {
    Point p1 = new Point(3, 4);
    Point p2 = new Point(-3 -2);
    Point p3 = new Point('x', 5);
    Point p4 = new Point('y', -7);
  }
}
```

#### **OOP: Object Creation (3.1.2)**

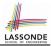

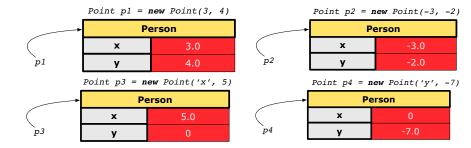

## OOP: Object Creation (3.2.1)

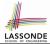

A constructor may only *initialize* some attributes and leave others *uninitialized*.

```
public class PersonTester {
  public static void main(String[] args) {
    /* initialize age and nationality only */
    Person jim = new Person(50, "BRI");
    /* initialize age and nationality only */
    Person jonathan = new Person(65, "CAN");
    /* initialize weight and height only */
    Person alan = new Person(75, 1.80);
    /* initialize all attributes of a person */
    Person mark = new Person(40, "CAN", 69, 1.78);
  }
}
```

#### **OOP: Object Creation (3.2.2)**

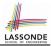

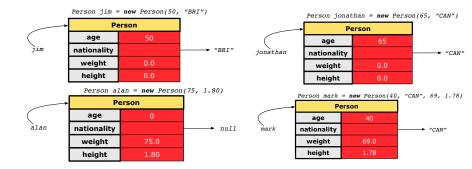

### **OOP: Object Creation (4)**

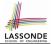

- When using the constructor, pass *valid* argument values:
  - The type of each argument value must match the corresponding parameter type.
  - e.g., Person(50, "BRI") matches
     Person(int initAge, String initNationality)
  - e.g., Point (3, 4) matches Point (double initX, double initY)
- When creating an instance, *uninitialized* attributes implicitly get assigned the *default values*.
  - Set uninitialized attributes properly later using mutator methods

```
Person jim = new Person(50, "British");
jim.setWeight(85);
jim.setHeight(1.81);
```

# **OOP: The Dot Notation (1)**

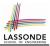

- A binary operator:
  - LHS an object
  - RHS an attribute or a method
- Given a variable of some reference type that is not null:
  - We use a dot to retrieve any of its <u>attributes</u>. Analogous to 's in English e.g., jim.nationality means jim's nationality
  - We use a dot to invoke any of its *mutator methods*, in order to *change* values of its attributes.

e.g., jim.changeNationality("CAN") changes the
nationality attribute of jim

- We use a dot to invoke any of its *accessor methods*, in order to *use* the result of some computation on its attribute values.
   e.g., jim.getBMI() computes and returns the BMI calculated based on jim's weight and height
- o Return value of an accessor method must be stored in a variable. ge.g., double jimBMI = jim.getBMI() gate

# The this Reference (1)

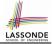

• Each *class* may be instantiated to multiple *objects* at runtime.

```
public class Point {
    private double x; private double y;
    public void moveUp(double units) { y += units; }
}
```

• Each time when we call a method of some class, using the dot notation, there is a specific *target/context* object.

```
1 Point p1 = new Point(2, 3);
2 Point p2 = new Point(4, 6);
3 p1.moveUp(3.5);
4 p2.moveUp(4.7);
```

- p1 and p2 are called the call targets or context objects.
- Lines 3 and 4 apply the same definition of the moveUp method.
- But how does Java distinguish the change to pl.y versus the change to pl.y?

### The this Reference (2)

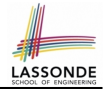

• In the *method* definition, each *attribute* has an *implicit* this which refers to the *context object* in a call to that method.

```
public class Point {
    private double x;
    private double y;
    public Point(double newX, double newY) {
      this.x = newX;
      this.y = newY;
    }
    public void moveUp(double units) {
      this.y = this.y + units;
    }
}
```

• Each time when the *class* definition is used to create a new Point *object*, the this reference is substituted by the name of the new object.

#### The this Reference (3)

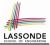

• After we create p1 as an instance of Point

```
Point p1 = new Point(2, 3);
```

• When invoking pl.moveUp(3.5), a version of moveUp that is specific to pl will be used:

```
public class Point {
   private double x;
   private double y;
   public Point(double newX, double newY) {
     p1.x = newX;
     p1.y = newY;
   public void moveUp(double units) {
     p1.y = p1.y + units;
36 of 96
```

### The this Reference (4)

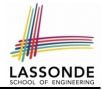

• After we create p2 as an instance of Point

```
Point p2 = new Point(4, 6);
```

• When invoking p2.moveUp(4.7), a version of moveUp that is specific to p2 will be used:

```
public class Point {
   private double x;
   private double y;
   public Point(double newX, double newY) {
     p2.x = newX;
     p2.y = newY;
   public void moveUp(double units) {
     p2.y = p2.y + units;
37 of 96
```

### The this Reference (5)

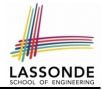

The this reference can be used to *disambiguate* when the names of *input parameters* clash with the names of *class attributes*.

```
public class Point {
   private double x;
   private double y;
   public Point(double x, double y) {
    this.x = x;
    this. y = y;
   public void setX(double x) {
    this.x = x;
   public void setY(double y) {
    this. y = y;
38 of 96
```

### The this Reference (6.1): Common Error

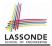

The following code fragment compiles but is problematic:

```
public class Person {
    private String name;
    private int age;
    public Person(String name, int age) {
     name = name;
     age = age;
8
    public void setAge(int age) {
     age = age;
```

• Why? [variable shadowing] Target (LHS) of the assignment (L5) refers to parameter name (L4). • Fix?

39 of 96

1 2

3

4

5

6

7

9

10 11

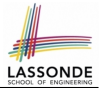

Always remember to use this when *input parameter* names clash with *class attribute* names.

```
public class Person {
    private String name;
    private int age;
    public Person(String name, int age) {
      this.name = name;
      this.age = age;
    }
    public void setAge(int age) {
      this.age = age;
    }
}
```

### **OOP: Mutator Methods**

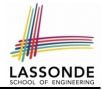

- These methods *change* values of attributes.
- We call such methods *mutators* (with void return type).

```
public class Person {
    ...
    public void gainWeight(double units) {
      this.weight = this.weight + units;
    }
}
```

```
public class Point {
    ...
    public void moveUp() {
      this.y = this.y + 1;
    }
}
```

## **OOP: Accessor Methods**

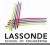

- These methods *return* the result of computation based on attribute values.
- We call such methods *accessors* (with non-void return type).

```
public class Person {
    ...
    public double getBMI() {
        double bmi = this.height / (this.weight * this.weight);
        return bmi;
     }
}
```

```
public class Point {
    ...
    public double getDistanceFromOrigin() {
        double dist =
            Math.sqrt(this.x * this.x + this.y * this.y);
        return dist;
    }
}
```

## **OOP: Method Calls**

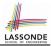

- **1** | Point p1 = **new** Point (3, 4);
- **2** | Point p2 = **new** Point (-4, -3);
- **3** |System.out.println(p1.getDistanceFromOrigin());
- 4 System.out.println(p2. getDistanceFromOrigin());
- 5 | p1. moveUp(1);
- 6 | p2. moveUp(1);
- 7 System.out.println(p1. getDistanceFromOrigin();
- 8 |System.out.println(p2.getDistanceFromOrigin());
  - Lines 1 and 2 create two different instances of Point
  - Lines 3 and 4: invoking the same accessor method on two different instances returns *distinct* values
  - Lines 5 and 6: invoking the same mutator method on two different instances results in *independent* changes
  - Lines 3 and 7: invoking the same accessor method on the same instance may return distinct values, why?
     Line 5

## OOP: Use of Mutator vs. Accessor Methods

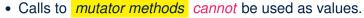

• **e.g**., System.out.println(jim.setWeight(78.5));

×

х

х

o e.g., double w = jim.setWeight(78.5);

o e.g., jim.setWeight(78.5);

- Calls to *accessor methods should* be used as values.
  - e.g., jim.getBMI();
  - e.g., System.out.println(jim.getBMI());
  - o e.g., double w = jim.getBMI();

### **OOP: Method Parameters**

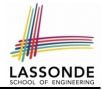

• **Principle 1:** A *constructor* needs an *input parameter* for every attribute that you wish to initialize.

e.g., Person(double w, double h) VS. Person(String fName, String lName)

• **Principle 2:** A *mutator* method needs an *input parameter* for every attribute that you wish to modify.

e.g., In Point, void moveToXAxis() VS. void moveUpBy(double unit)

• **Principle 3:** An *accessor method* needs *input parameters* if the attributes alone are not sufficient for the intended computation to complete.

e.g., In Point, double getDistFromOrigin() vs. double getDistFrom(Point other)

## **OOP:** Reference Aliasing (1)

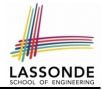

1 **int** *i* = 3; 2 **int** j = i; System.out.println(i == j);/\*true\*/ 3 int k = 3; System.out.println(k == i && k == j);/\*true\*/

- Line 2 copies the number stored in i to j.
- After **Line 4**, i, j, k refer to three separate integer placeholder, which happen to store the same value 3.

```
Point p1 = new Point(2, 3);
2
  Point p2 = p1; System.out.println(p1 == p2);/*true*/
3
  Point p3 = new Point(2, 3);
4
  Systme.out.println(p3 == p1 || p3 == p2);/*false*/
5
  Systme.out.println(p3.x == p1.x && p3.y == p1.y);/*true*/
6
  Systme.out.println(p3.x == p2.x && p3.y == p2.y);/*true*/
```

- Line 2 copies the *address* stored in p1 to p2.
- Both p1 and p2 refer to the same object in memory!
- p3, whose contents are same as p1 and p2, refer to a different object in memory.

46 of 96

1

### **OOP: Reference Aliasing (2.1)**

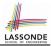

Problem: Consider assignments to *primitive* variables:

```
int i1 = 1;
 2
   int i2 = 2;
 3
   int i3 = 3;
 4
   int[] numbers1 = {i1, i2, i3};
 5
   int[] numbers2 = new int[numbers1.length];
 6
   for(int i = 0; i < numbers1.length; i ++) {</pre>
 7
     numbers2[i] = numbers1[i];
 8
 9
   numbers1[0] = 4;
10
   System.out.println(numbers1[0]);
11
   System.out.println(numbers2[0]);
```

## **OOP:** Reference Aliasing (2.2)

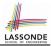

#### Problem: Consider assignments to *reference* variables:

```
1
   Person alan = new Person("Alan");
 2
   Person mark = new Person("Mark");
 3
   Person tom = new Person("Tom");
 4
   Person jim = new Person("Jim");
 5
   Person[] persons1 = {alan, mark, tom};
 6
   Person[] persons2 = new Person[persons1.length];
 7
   for(int i = 0; i < persons1.length; i ++) {</pre>
 8
     persons2[i] = persons1[i]; }
 9
   persons1[0].setAge(70);
10
   System.out.println(jim.getAge());
11
   System.out.println(alan.getAge());
12
   System.out.println(persons2[0].getAge());
13
   persons1[0] = jim;
14
   persons1[0].setAge(75);
15
   System.out.println(jim.getAge());
16
   System.out.println(alan.getAge());
17
   System.out.println(persons2[0].getAge());
  48 of 96
```

## Java Data Types (1)

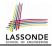

A (data) type denotes a set of related *runtime values*.

- 1. Primitive Types
  - Integer Type
    - int
    - long
  - Floating-Point Number Type
    - double
  - Character Type
    - char
  - Boolean Type
    - boolean

[set of 32-bit integers] [set of 64-bit integers]

[set of 64-bit FP numbers]

[set of single characters]

[set of true and false]

2. Reference Type : Complex Type with Attributes and Methods

- String
- Person
- Point
- Scanner

[set of references to character sequences] [set of references to Person objects] [set of references to Point objects] [set of references to Scanner objects]

49 of 96

## Java Data Types (2)

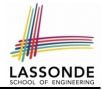

- A variable that is declared with a *type* but *uninitialized* is implicitly assigned with its *default value*.
   Primitive Type
  - int i;
  - double d;
  - boolean b;

#### • Reference Type

- String s;
- Person jim;
- Point pl;
- Scanner input;

[0] is implicitly assigned to i] [0.0] is implicitly assigned to d] [false] is implicitly assigned to b]

[null is implicitly assigned to s]

- [null is implicitly assigned to jim]
  - [null is implicitly assigned to p1]
- [null is implicitly assigned to input]
- You *can* use a <u>primitive</u> variable that is *uninitialized*. Make sure the *default value* is what you want!
- Calling a method on a *uninitialized* reference variable crashes your program. [NullPointerException] Always initialize reference variables!

## Java Data Types (3.1)

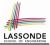

• An *attribute* may store the reference to another object.

public class Person { private Person spouse; }

Methods may take as *parameters* references to other objects.

```
public class Person {
   public void marry(Person other) { ... } }
```

Return values from methods may be references to objects.

```
public class Point {
  public void moveUpBy(int i) { y = y + i; }
  Point movedUpBy(int i) {
    Point np = new Point(x, y);
    np.moveUpBy(i);
    return np;
  }
}
```

### Java Data Types (3.2.1)

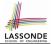

An attribute may be *multi*-valued, *reference*-typed e.g., of type *Point[]*, storing references to Point objects.

```
public class PointCollector {
 private Point[] points; private int nop; /* number of points */
 public PointCollector() { this.points = new Point[100]; }
 public void addPoint(double x, double y)
   this.points[this.nop] = new Point(x, y); this.nop++; }
 public Point[] getPointsInOuadrantI() {
   Point[] ps = new Point[this.nop];
   int count = 0; /* number of points in Quadrant I */
   for(int i = 0; i < this.nop; i++) {</pre>
    Point p = this.points[i];
    if(p.x > 0 && p.y > 0) { ps[count] = p; count++; } }
   Point[] glPoints = new Point[count];
   /* ps contains null if count < nop */</pre>
   for (int i = 0; i < count; i++) { glPoints[i] = ps[i] }
   return q1Points;
 } }
```

#### Required Reading: Point and PointCollector

1

2

3

4

5

6

7

8

9

10

11

12

13

14

15

16

### Java Data Types (3.2.2)

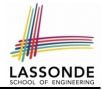

```
public class PointCollectorTester {
 2
     public static void main(String[] args) {
 3
       PointCollector pc = new PointCollector();
 4
       System.out.println(pc.getNumberOfPoints()); /* 0 */
 5
      pc.addPoint(3, 4);
       System.out.println(pc.getNumberOfPoints()); /* 1 */
 7
      pc.addPoint(-3, 4);
8
       System.out.println(pc.getNumberOfPoints()); /* 2 */
 9
       pc.addPoint(-3, -4);
10
       System.out.println(pc.getNumberOfPoints()); /* 3 */
11
       pc.addPoint(3, -4);
12
       System.out.println(pc.getNumberOfPoints()); /* 4 */
13
       Point[] ps = pc.getPointsInQuadrantI();
14
       System.out.println(ps.length); /* 1 */
15
       System.out.println("(" +
16
         ps[0].qetX() + ", " + ps[0].qetY() + ")"); /* (3, 4) */
17
18
```

1

6

## Java Data Types (3.3.1)

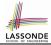

An attribute may be of type <u>ArrayList<Point></u>, storing references to Point objects.

```
1
 2
 3
 4
 5
 6
 7
 8
 9
10
11
12
13
14
```

```
class PointCollector {
 ArravList<Point> points;
 PointCollector() { points = new ArrayList<>(); }
 void addPoint(Point p) {
  points.add (p); }
 void addPoint(double x, double v) {
   points.add (new Point(x, y)); }
 ArrayList<Point> getPointsInOuadrantI() {
  ArrayList<Point> glPoints = new ArrayList<>();
   for(int i = 0; i < points.size(); i ++) {</pre>
    Point p = points.get(i);
    if(p.x > 0 \&\& p.y > 0) \{ qlPoints.add (p); \} \}
   return q1Points;
 } }
```

#### L8 & L9 may be replaced by:

for (Point p : points) { qlPoints.add(p); }

54 of 96

### Java Data Types (3.3.2)

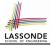

```
class PointCollectorTester {
 public static void main(String[] args) {
  PointCollector pc = new PointCollector();
  System.out.println(pc.points.size()); /* 0 */
  pc.addPoint(3, 4);
  System.out.println(pc.points.size()); /* 1 */
  pc.addPoint(-3, 4);
  System.out.println(pc.points.size()); /* 2 */
  pc.addPoint(-3, -4);
  System.out.println(pc.points.size()); /* 3 */
  pc.addPoint(3, -4);
  System.out.println(pc.points.size()); /* 4 */
  ArrayList<Point> ps = pc.getPointsInQuadrantI();
  System.out.println(ps.length); /* 1 */
  System.out.println("(" + ps[0].x + ", " + ps[0].y + ")");
  /* (3, 4) */
```

1

2

3

4

5

6

7

8

9

10

11

12

13

14

15

16

17 18

# Anonymous Objects (1)

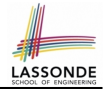

What's the difference between these two fragments of code?

1

```
1
   double square(double x) {
2
    double sqr = x * x;
3
    return sqr; }
```

```
double square(double x) {
2
    return x * x; }
```

After L2, the result of  $x \star x$ :

- LHS: it can be reused (without recalculating) via the name sqr.
- RHS: it is not stored anywhere and returned right away.
- Same principles applies to objects:

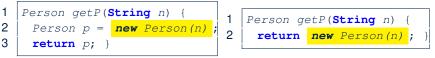

**new** Person(n) is an object whose address is not stored in a variable.

- LHS: L2 stores the address of this anonymous object in p.
- RHS: L2 returns the address of this anonymous object directly.

56 of 96

## Anonymous Objects (2.1)

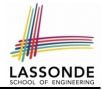

Anonymous objects can also be used as *assignment sources* or *argument values*:

```
class Member {
   private Order[] orders;
   private int noo;
   /* constructor ommitted */
   public void addOrder(Order o) {
    this.orders[this.noo] = o;
    this.noo++;
   public void addOrder(String n, double p, double q) {
    this.addOrder(new Order(n, p, q);
    /* Equivalent implementation:
     * this.orders[this.noo] = new Order(n, p, q); noo ++;
     */
57 of 96
```

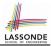

One more example on using anonymous objects:

```
public class MemberTester {
  public static void main(String[] args) {
    Member m = new Member("Alan");
    Order o = new Order("Americano", 4.7, 3);
    m.addOrder(o);
    m.addOrder( new Order("Cafe Latte", 5.1, 4) );
  }
}
```

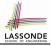

```
Consider the Person class
```

```
public class Person {
    private String name;
    private Person spouse;
    public Person(String name) {
      this.name = name;
    }
}
```

How do you implement a mutator method marry which marries the current Person object to an input Person object?

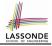

### The this Reference (7.2): Exercise

```
public void marry(Person other) {
    if(this.spouse != null || other.spouse != null) {
        /* Error: both must be single */
    }
    else { this.spouse = other; other.spouse = this; }
}
```

When we call jim.marry(elsa): this is substituted by the *context object* jim, and other by the *argument* elsa.

```
public void marry(Person other elsa) {
    ...
    jim.spouse = elsa;
    elsa.spouse = jim;
    ...
}
```

## **OOP: The Dot Notation (2)**

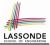

- LHS of dot can be more complicated than a variable :
  - It can be a *path* that brings you to an object

```
public class Person {
    private String name;/* public accessor: name() */
    private Person spouse;/* public accessor: spouse() */
}
```

- Say we have Person jim = new Person("Jim Davies")
- Inquire about jim's name? [jim.name()]
- o Inquire about jim's spouse's name? [jim.spouse().name()]
- o But what if jim is single (i.e., jim.spouse() == null)? Calling jim.spouse().name() will cause NullPointerException!!
- Quesion. Assuming that:
  - jim is not single. [jim.spouse() != null]
  - The marriage is mutual. [jim.spouse().spouse() != null]

```
What does jim.spouse().spouse().name() mean?
```

Answer. jim.name()

## **OOP: The Dot Notation (3.1)**

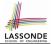

In real life, the relationships among classes are sophisticated.

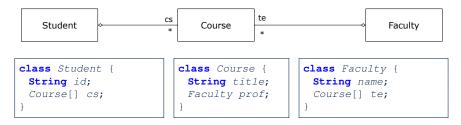

- <u>Assume</u>: All attributs are *private* with the corresponding *public* accessor methods.
- In the context of class Student:
  - Writing *cs* denotes the array of registered courses.
  - Writing *cs[i]* (where i is a valid index) navigates to the class Course, which changes the context to class Course.

62 of 96

## OOP: The Dot Notation (3.2)

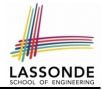

class Student {
 String id;
 Course[] cs;

class Course {
 String title;
 Faculty prof;

class Faculty {
 String name;
 Course[] te;

```
class Student {
    ... /* attributes */
    /* Get the student's id */
    String getID() { return this.id; }
    /* Get the title of the ith course */
    String getTitle(int i) {
        return this.cs[i].getTitle();
    }
    /* Get the instructor's name of the ith course */
    String getName(int i) {
        return this.cs[i].getProf.getName();
    }
}
```

## **OOP: The Dot Notation (3.3)**

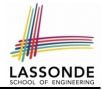

class Student {
 String id;
 Course[] cs;

class Course {
 String title;
 Faculty prof;

class Faculty {
 String name;
 Course[] te;

```
class Course {
 ... /* attributes */
 /* Get the course's title */
 String getTitle() { return this.title; }
 /* Get the instructor's name */
 String getName() {
   return this.prof.getName();
 /* Get title of ith teaching course of the instructor */
 String getTitle(int i) {
   return this.prof.getTE()[i].getTitle();
```

## **OOP: The Dot Notation (3.4)**

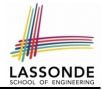

class Student {
 String id;
 Course[] cs;

class Course {
 String title;
 Faculty prof;

class Faculty {
 String name;
 Course[] te;

```
class Faculty {
   ... /* attributes */
   /* Get the instructor's name */
   String getName() {
    return this.name;
   }
   /* Get the title of ith teaching course */
   String getTitle(int i) {
    return this.te[i].getTitle();
   }
}
```

### **OOP: Equality (1)**

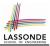

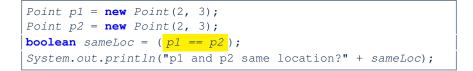

p1 and p2 same location? false

## **OOP: Equality (2)**

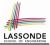

- Recall that
  - A *primitive* variable stores a primitive *value*

**e.g.**, double d1 = 7.5; double d2 = 7.5;

A reference variable stores the address to some object (rather than storing the object itself)
 e.g., Point p1 = new Point (2, 3) assigns to p1 the

address of the new Point object

e.g., Point p2 = new Point (2, 3) assigns to p2 the address of *another* new Point object

- The binary operator == may be applied to compare:
  - **Primitive** variables: their contents are compared e.g., d1 == d2 evaluates to true
  - *Reference* variables: the *addresses* they store are compared (<u>rather than</u> comparing contents of the objects they refer to)
     e.g., p1 == p2 evaluates to *false* because p1 and p2 are addresses of *different* objects, even if their contents are *identical*.

### Static Variables (1)

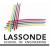

```
public class Account {
    private int id;
    private String owner;
    public int getID() { return this.id; }
    public Account(int id, String owner) {
        this.id = id;
        this.owner = owner;
    }
}
```

```
class AccountTester {
   Account acc1 = new Account(1, "Jim");
   Account acc2 = new Account(2, "Jeremy");
   System.out.println(acc1.getID() != acc2.getID());
}
```

### But, managing the unique id's manually is error-prone!

68 of 96

## **Static Variables (2)**

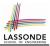

```
class Account {
   private static int globalCounter = 1;
   private int id; String owner;
   public Account(String owner) {
    this.id = globalCounter;
    globalCounter ++;
   this.owner = owner; } }
```

```
class AccountTester {
   Account acc1 = new Account("Jim");
   Account acc2 = new Account("Jeremy");
   System.out.println(acc1.getID() != acc2.getID()); }
```

- Each instance of a class (e.g., acc1, acc2) has a *local* copy of each attribute or instance variable (e.g., id).
  - Changing acc1.id does not affect acc2.id.
- A *static* variable (e.g., globalCounter) belongs to the class.
  - All instances of the class share a single copy of the static variable.
  - Change to globalCounter via acc1 is also visible to acc2.

69 of 96

## **Static Variables (3)**

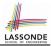

```
public class Account {
    private static int globalCounter = 1;
    private int id; private String owner;
    public Account(String owner) {
        this.id = globalCounter;
        globalCounter ++;
        this.owner = owner;
    }
}
```

- *Static* variable globalCounter is not instance-specific like *instance* variable (i.e., attribute) id is.
- To access a *static* variable:
  - No context object is needed.
  - $\circ~$  Use of the class name suffices, e.g., <code>Account.globalCounter</code>.
- Each time Account's constructor is called to create a new instance, the increment effect is visible to all existing objects of Account.

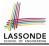

## Static Variables (4.1): Common Error

```
public class Client {
    private Account[] accounts;
    private static int numberOfAccounts = 0;
    public void addAccount(Account acc) {
        accounts[this.numberOfAccounts] = acc;
        this.numberOfAccounts ++;
    }
}
```

```
public class ClientTester {
   Client bill = new Client("Bill");
   Client steve = new Client("Steve");
   Account acc1 = new Account();
   Account acc2 = new Account();
   bill.addAccount(acc1);
      /* correctly added to bill.getAccounts()[0] */
   steve.addAccount(acc2);
      /* mistakenly added to steve.getAccounts()[1]! */
}
```

### Static Variables (4.2): Common Error

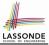

- Attribute numberOfAccounts should not be declared as static as its value should be specific to the client object.
- If it were declared as static, then every time the addAccount method is called, although on different objects, the increment effect of numberOfAccounts will be visible to all Client objects.
- Here is the correct version:

```
public class Client {
    private Account[] accounts;
    private int numberOfAccounts;
    public void addAccount(Account acc) {
        accounts[this.numberOfAccounts] = acc;
        this.numberOfAccounts ++;
    }
}
```

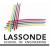

|   | <pre>public class Bank {</pre>                                    |   |
|---|-------------------------------------------------------------------|---|
| 2 | <pre>private string branchName;</pre>                             |   |
| ; | <pre>public String getBrachName() { return this.branchName;</pre> | } |
| - | <pre>private static int nextAccountNumber = 0;</pre>              |   |
| , | <pre>public static String getInfo() {</pre>                       |   |
| ; | nextAccountNumber++;                                              |   |
| ' | <pre>return this.branchName + nextAccountNumber;</pre>            |   |
| ; | }                                                                 |   |
| ) | }                                                                 |   |

- Non-static method cannot be referenced from a static context
- Line 4 declares that we *can* call the method getInfo without instantiating an object of the class Bank.
- However, in Line 7, the *static* method references a *non-static* attribute, for which we *must* instantiate a Bank object.

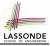

# Static Variables (5.2): Common Error

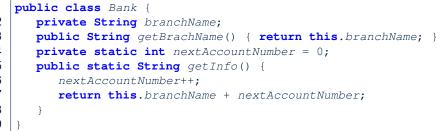

• To call getInfo(), no instances of Bank are required:

Bank .getInfo();

 Contradictorily, to access branchName, a context object is required:

```
Bank b = new Bank(); b.setBranch("Songdo IBK");
System.out.println(b.getBranchName());
```

```
74 of 96
```

There are two possible ways to fix:

- 1. Remove all uses of *non-static* variables (i.e., branchName) in the *static* method (i.e., useAccountNumber).
- 2. Declare branchName as a *static* variable.
  - This does not make sense.
    - : branchName should be a value specific to each Bank instance.

# **OOP: Helper Methods (1)**

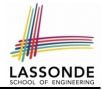

- <u>After</u> you complete and test your program, feeling confident that it is *correct*, you may find that there are lots of *repetitions*.
- When similar fragments of code appear in your program, we say that your code "*smells*"!
- We may eliminate *repetitions* of your code by:
  - *Factoring out* recurring code fragments into a new method.
  - This new method is called a *helper method*:
    - You can replace <u>every occurrence</u> of the recurring code fragment by a *call* to this helper method, with appropriate argument values.
    - That is, we *reuse* the body implementation, rather than repeating it over and over again, of this helper method via calls to it.
- This process is called *refactoring* of your code:

Modify the code structure without compromising correctness.

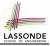

# OOP: Helper (Accessor) Methods (2.1)

```
public class PersonCollector {
 private Person[] ps;
 private final int MAX = 100; /* max # of persons to store */
 private int nop; /* number of persons */
 public PersonCollector() {
   this.ps = new Person[MAX];
 public void addPerson(Person p) {
   this.ps[this.nop] = p;
   this.nop++;
 /* Tasks:
  * 1. An accessor: boolean personExists(String n)
  * 2. A mutator: void changeWeightOf (String n, double w)
  * 3. A mutator: void changeHeightOf(String n, double h)
  */
```

# OOP: Helper (Accessor) Methods (2.2.1)

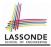

```
public class PersonCollector {
 /* ps, MAX, nop, PersonCollector(), addPerson */
 public boolean personExists(String n) {
  boolean found = false:
   for(int i = 0; i < nop; i ++) {
    if(ps[i].getName().equals(n)) { found = true; } }
   return found;
 public void changeWeightOf(String n, double w) {
   for(int i = 0; i < nop; i ++) {
    if(ps[i].getName().equals(n)) { ps[i].setWeight(w); } }
 public void changeHeightOf(String n, double h) {
   for(int i = 0; i < nop; i ++) {
    if(ps[i].getName().equals(n)) { ps[i].setHeight(h); } }
```

# OOP: Helper (Accessor) Methods (2.2.2)

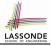

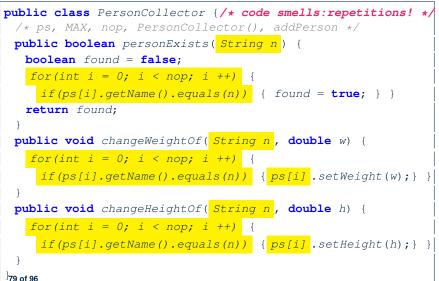

# **OOP: Helper (Accessor) Methods (2.3)**

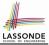

```
public class PersonCollector { /* Code Smell Eliminated */
 /* ps, MAX, nop, PersonCollector(), addPerson */
 private int indexOf (String n) { /* Helper Methods */
   int i = -1;
   for(int j = 0; j < nop; j ++) {
    if(ps[j].getName().equals(n)) \{ i = j; \}
   return i; /* -1 if not found; >= 0 if found. */
 public boolean personExists(String n) {
   return this.indexOf (n) >= 0; }
 public void changeWeightOf(String n, double w) {
   int i = indexOf (n); if (i >= 0) { ps[i].setWeight(w); }
 public void changeHeightOf(String n, double h) {
   int i = indexOf(n); if (i \ge 0) \{ ps[i].setHeight(h); \}
80 of 96
```

# OOP: Helper (Accessor) Methods (3.1)

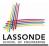

#### Problems:

- A Point class with x and y coordinate values.
- Accessor double getDistanceFromOrigin().

p.getDistanceFromOrigin() returns the distance between p and (0, 0).

- Accessor double getDistancesTo(Point p1, Point p2). p.getDistancesTo(p1, p2) returns the sum of distances between p and p1, and between p and p2.
- Accessor double getTriDistances(Point p1, Point p2). p.getDistancesTo(p1, p2) returns the sum of distances between p and p1, between p and p2, and between p1 and p2.

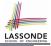

# OOP: Helper (Accessor) Methods (3.2)

```
class Point { /* code smells:repetitions! */
 double x; double v;
 double getDistanceFromOrigin() {
   return Math.sgrt(Math.pow(this.x - 0, 2) + Math.pow(this.y - 0, 2);
 double getDistancesTo(Point p1, Point p2) {
   return
    Math.sqrt(Math.pow(this.x - p1.x, 2) + Math.pow(y - p1.y, 2))
    Math.sgrt(Math.pow(this.x - p2.x, 2) + Math.pow(y - p2.y, 2));
 double getTriDistances (Point p1, Point p2) {
   return
    Math.sqrt(Math.pow(this.x - p1.x, 2) + Math.pow(y - p1.y, 2))
    Math.sqrt(Math.pow(this.x - p2.x, 2) + Math.pow(y - p2.y, 2))
    +
    Math.sqrt(Math.pow(p1.x - p2.x, 2) + Math.pow(p1.y - p2.y, 2));
```

# OOP: Helper (Accessor) Methods (3.3)

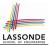

#### • The code pattern

Math.sqrt(Math.pow(... - ..., 2) + Math.pow(... - ..., 2))

is written down explicitly every time we need to use it.

• Create a *helper method* out of it, with the right *parameter* and *return* types:

```
double getDistanceFrom(double otherX, double otherY) {
    return Math.sqrt(
        Math.pow(otherX - this.x, 2)
        +
        Math.pow(otherY - this.y, 2));
}
```

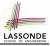

#### **OOP: Helper (Accessor) Methods (3.4)**

```
public class Point { /* Code Smell Eliminated */
 private double x; private double y;
 double getDistanceFrom(double otherX, double otherY) {
   return Math.sqrt(Math.pow(ohterX - this.x, 2) +
         Math.pow(otherY - this.v, 2)):
 double getDistanceFromOrigin() {
   return this.getDistanceFrom(0, 0);
 double getDistancesTo(Point p1, Point p2) {
   return this.getDistanceFrom(p1.x, p1.v) +
          this.getDistanceFrom(p2.x, p2.y);
 double getTriDistances(Point p1, Point p2) {
   return this.getDistanceFrom(p1.x, p1.y) +
          this.getDistanceFrom(p2.x, p2.v) +
          p1.getDistanceFrom(p2.x, p2.v)
```

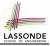

# OOP: Helper (Mutator) Methods (4.1)

```
public class Student {
 private String name;
 private double balance;
 public Student(String n, double b) {
   name = n;
   balance = b;
 /* Tasks:
  * 1. A mutator void receiveScholarship(double val)
  * 2. A mutator void payLibraryOverdue(double val)
  * 3. A mutator void payCafeCoupons(double val)
  * 4. A mutator void transfer(Student other, double val)
  */
```

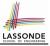

# OOP: Helper (Mutator) Methods (4.2.1)

```
public class Student {
 /* name, balance, Student(String n, double b) */
 public void receiveScholarship(double val) {
  balance = balance + val:
 public void payLibraryOverdue(double val) {
  balance = balance - val:
 public void payCafeCoupons(double val) {
   balance = balance - val:
 public void transfer(Student other, double val) {
   balance = balance - val;
   other.balance = other.balance + val;
```

# OOP: Helper (Mutator) Methods (4.2.2)

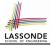

```
public class Student { /* code smells:repetitions! */
 /* name, balance, Student(String n, double b) */
 public void receiveScholarship(double val) {
   balance = balance + val;
 public void payLibraryOverdue(double val) {
   balance = balance - val;
 public void payCafeCoupons(double val) {
   balance = balance - val;
 public void transfer(Student other, double val) {
   balance = balance - val;
   balance = other.balance + val;
```

# **OOP: Helper (Mutator) Methods (4.3)**

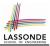

```
public class Student { /* Code Smell Eliminated */
 /* name, balance, Student(String n, double b) */
 public void deposit (double val) { /* Helper Method */
   balance = balance + val:
 public void withdraw (double val) { /* Helper Method */
   balance = balance - val:
 public void receiveScholarship(double val) { this. deposit (val);
 public void payLibraryOverdue(double val) { this. withdraw (val);
 public void payCafeCoupons(double val) { this. withdraw (val) }
 public void transfer(Student other, double val) {
   this. withdraw (val);
   other. deposit (val);
```

# Index (1)

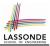

Assumptions

Learning Outcomes

Where are we? Where will we go?

**Object Orientation:** 

**Observe, Model, and Execute** 

**Object-Oriented Programming (OOP)** 

OO Thinking: Templates vs. Instances (1.1)

OO Thinking: Templates vs. Instances (1.2)

OO Thinking: Templates vs. Instances (2.1)

OO Thinking: Templates vs. Instances (2.2)

**OOP: Classes** ~ Templates

# Index (2)

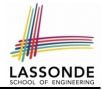

- OOP: Methods (1.1)
- OOP: Methods (1.2)
- OOP: Methods (2)
- OOP: Methods (3)
- **OOP: Class Constructors (1.1)**
- **OOP: Class Constructors (1.2)**
- **OOP: Class Constructors (2.1)**
- **OOP: Class Constructors (2.2)**
- Visualizing Objects at Runtime (1)
- Visualizing Objects at Runtime (2.1)
- Visualizing Objects at Runtime (2.2)

# Index (3)

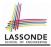

- **Visualizing Objects at Runtime (2.3)**
- Visualizing Objects at Runtime (2.4)
- **Object Creation (1.1)**
- **Object Creation (1.2)**
- **Object Creation (2)**
- OOP: Object Creation (3.1.1)
- OOP: Object Creation (3.1.2)
- OOP: Object Creation (3.2.1)
- OOP: Object Creation (3.2.2)
- **OOP: Object Creation (4)**
- OOP: The Dot Notation (1)

## Index (4)

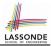

- The this Reference (1)
- The this Reference (2)
- The this Reference (3)
- The this Reference (4)
- The this Reference (5)
- The this Reference (6.1): Common Error
- The this Reference (6.2): Common Error
- **OOP: Mutator Methods**
- **OOP: Accessor Methods**
- **OOP: Method Calls**
- OOP: Use of Mutator vs. Accessor Methods

# Index (5)

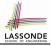

- **OOP: Method Parameters**
- OOP: Reference Aliasing (1)
- OOP: Reference Aliasing (2.1)
- **OOP: Reference Aliasing (2.2)**
- Java Data Types (1)
- Java Data Types (2)
- Java Data Types (3.1)
- Java Data Types (3.2.1)
- Java Data Types (3.2.2)
- Java Data Types (3.3.1)
- Java Data Types (3.3.2)

# Index (6)

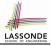

- Anonymous Objects (1)
- Anonymous Objects (2.1)
- Anonymous Objects (2.2)
- The this Reference (7.1): Exercise
- The this Reference (7.2): Exercise
- **OOP: The Dot Notation (2)**
- OOP: The Dot Notation (3.1)
- OOP: The Dot Notation (3.2)
- OOP: The Dot Notation (3.3)
- OOP: The Dot Notation (3.4)
- OOP: Equality (1)

# Index (7)

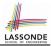

- **OOP: Equality (2)**
- Static Variables (1)
- Static Variables (2)
- Static Variables (3)
- Static Variables (4.1): Common Error
- Static Variables (4.2): Common Error
- Static Variables (5.1): Common Error
- Static Variables (5.2): Common Error
- Static Variables (5.3): Common Error
- **OOP: Helper Methods (1)**
- OOP: Helper (Accessor) Methods (2.1)

#### Index (8)

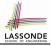

- OOP: Helper (Accessor) Methods (2.2.1)
- OOP: Helper (Accessor) Methods (2.2.2)
- OOP: Helper (Accessor) Methods (2.3)
- OOP: Helper (Accessor) Methods (3.1)
- OOP: Helper (Accessor) Methods (3.2)
- OOP: Helper (Accessor) Methods (3.3)
- OOP: Helper (Accessor) Methods (3.4)
- OOP: Helper (Mutator) Methods (4.1)
- OOP: Helper (Mutator) Methods (4.2.1)
- OOP: Helper (Mutator) Methods (4.2.2)
- OOP: Helper (Mutator) Methods (4.3)